#### **Analytic Expressions for currents in the CCM PFC stage**

**Colin Gillmor, HVPS**

**SLYY131**

1

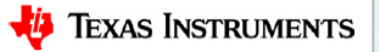

## **Agenda**

- CCM Boost PFC stage with current waveforms
	- RMS calculation
	- RMS current expressions, Diode, MOSFET, C<sub>OUT</sub>, C<sub>IN</sub>
- Two Phase Interleaved CCM Boost PFC
	- RMS current expressions, Diode, MOSFET
	- RMS current calculation,  $\textsf{C}_\mathsf{OUT}$
	- RMS current expression,  $\mathtt{C_{OUT}}$
- Results
- Conclusions
- References

Note: currents are rms unless otherwise stated

#### **CCM Boost PFC Waveforms**

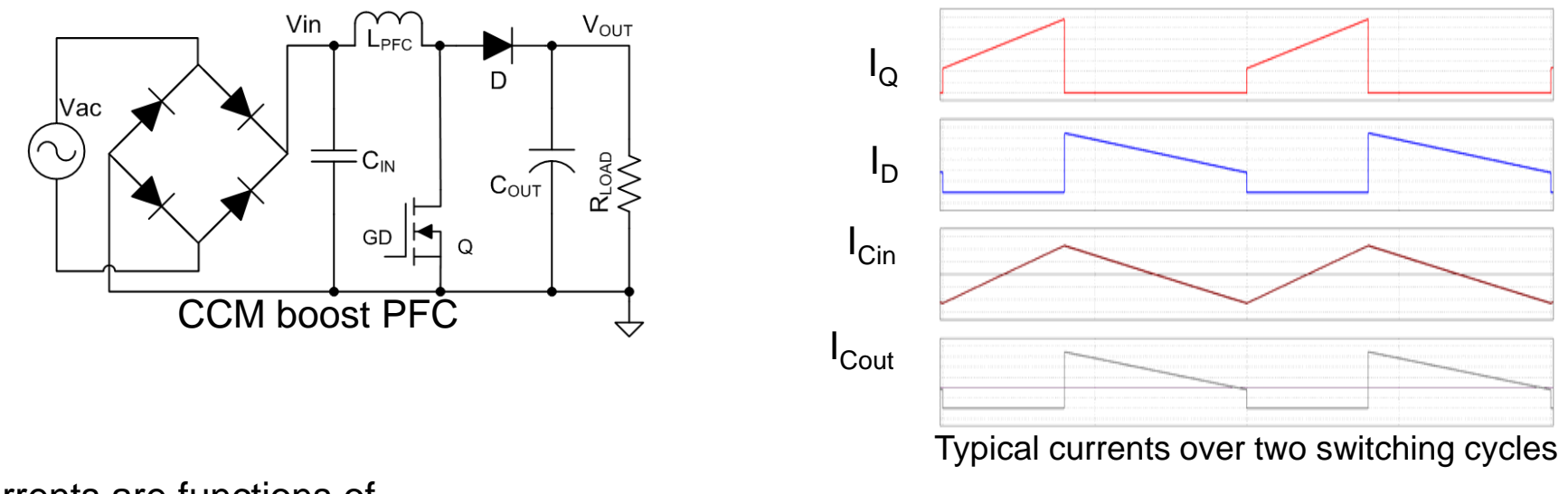

Currents are functions of –

Parameters:  $L_{PFC}$ ,  $F_{sw}$ ,  $V_{OUT}$ ,  $I_{OUT}$ Assumed to be constant:

Variables: Vac, Duty Cycle (depends on Line phase angle)

#### **CCM Boost PFC Waveforms**

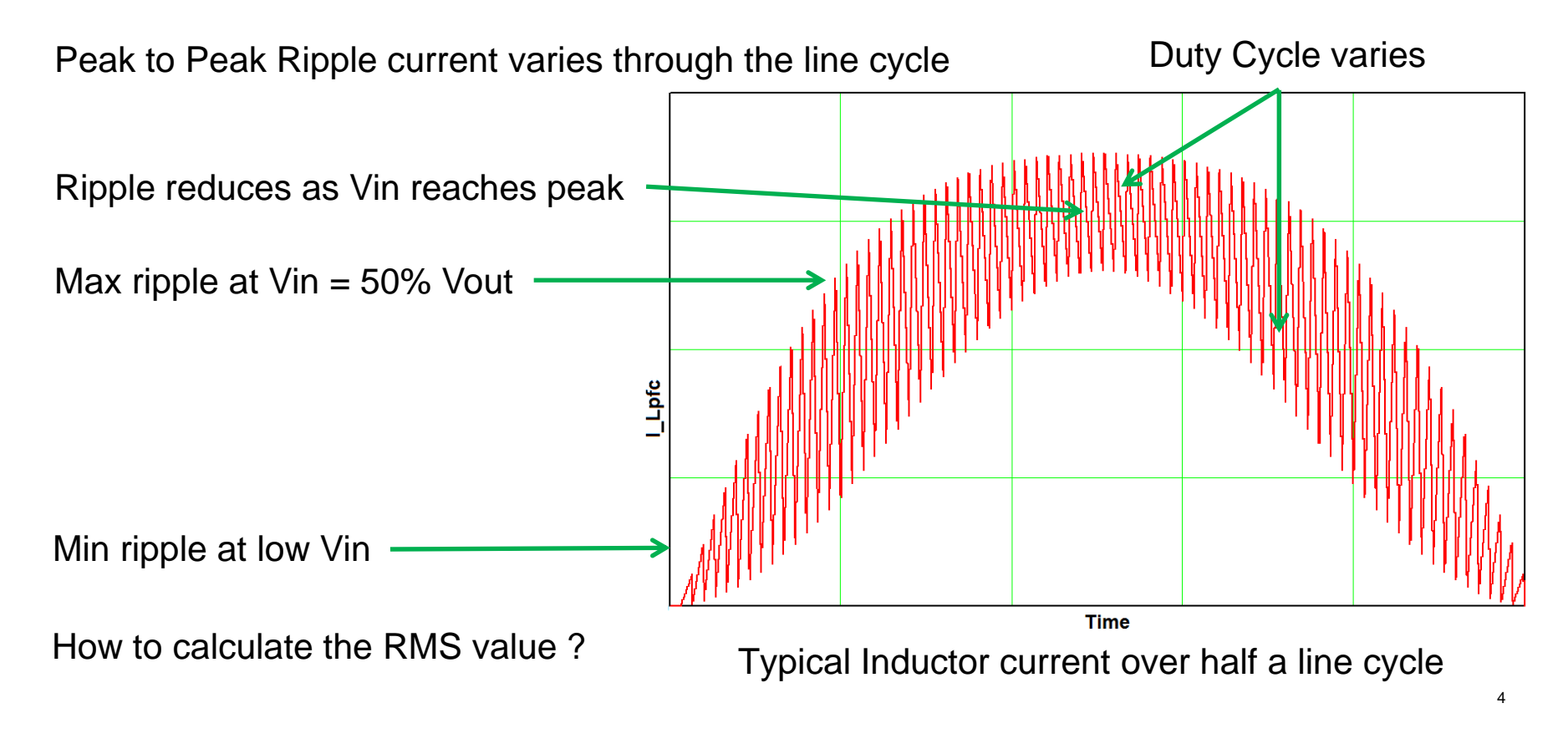

#### **RMS Calculation – PFC Diode Current**

I $I<sup>2</sup>(t)$  is first averaged over a switching cycle then averaged over the AC line period

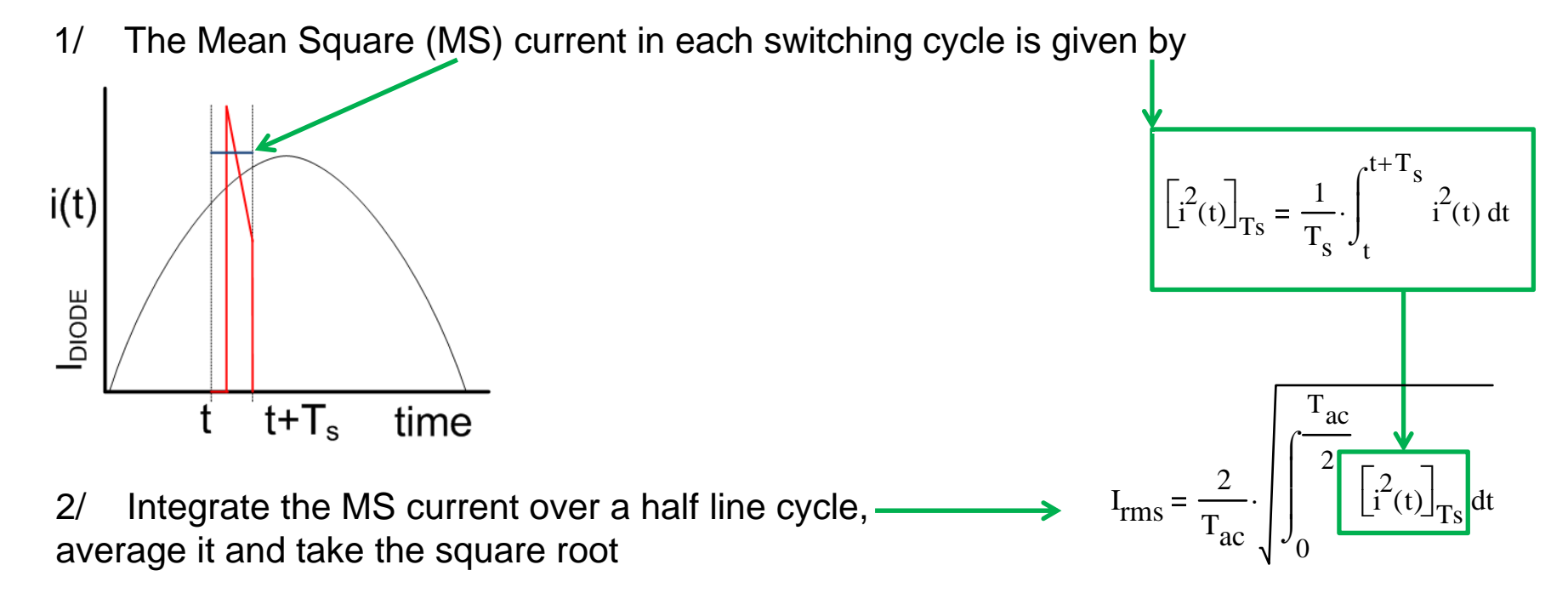

#### **RMS Currents, MOSFET and Diode**

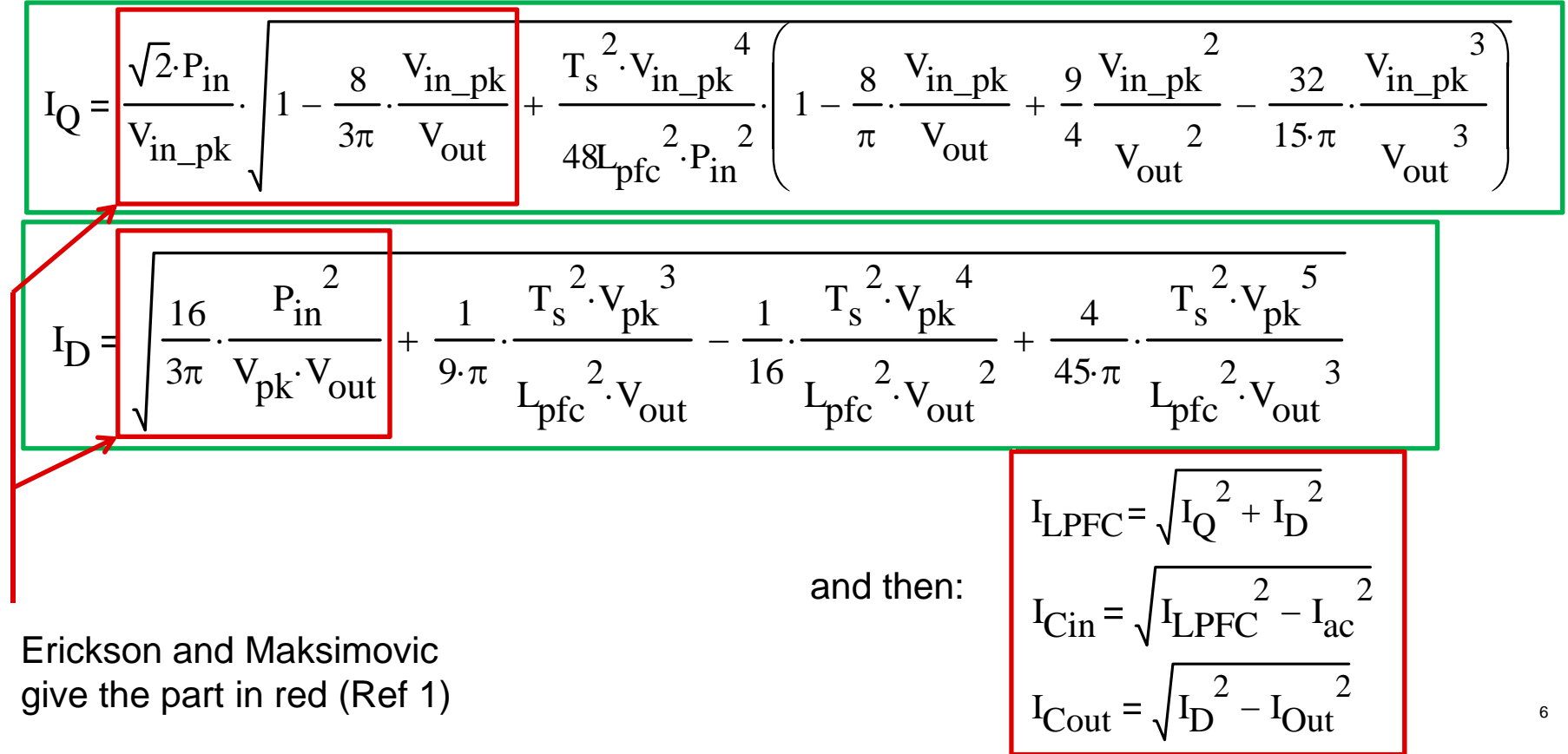

## **RMS Currents, COUT**

The total current in  $\mathtt{C_{OUT}}$  has two components.

A LF component at twice line frequency Ref (3)

$$
I_{\text{Cout\_LF}} = \frac{P_{\text{in}}}{\eta \cdot \sqrt{2} \cdot V_{\text{out}}}
$$

7

A HF component at the switching frequency and its harmonics. This current is I<sub>Diode</sub> – AVG(I<sub>Diode</sub>) – the calculation will be outlined later (slide 16)

$$
I_{\text{Cout\_HF\_1Ph}} = \sqrt{\frac{16}{3 \cdot \pi} \cdot \frac{P_{\text{in}}^2}{v_{\text{in\_pk}} \cdot v_{\text{out}}} - \frac{3}{8} \cdot \frac{4 \cdot P_{\text{in}}^2}{v_{\text{out}}^2} + \frac{4}{3 \cdot \pi} \cdot \frac{T_s^2 \cdot v_{\text{in\_pk}}^3}{12 \cdot L_{\text{pfc}}^2 \cdot v_{\text{out}}} - \frac{3}{8} \cdot \frac{T_s^2 \cdot v_{\text{in\_pk}}^4}{6 \cdot L_{\text{pfc}}^2 \cdot v_{\text{out}}^2} + \frac{16}{15 \cdot \pi} \cdot \frac{T_s^2 \cdot v_{\text{in\_pk}}^5}{12 \cdot L_{\text{pfc}}^2 \cdot v_{\text{out}}^3}
$$
\n
$$
I_{\text{Cout}} = \sqrt{I_{\text{Cout\_HF}}^2 + I_{\text{Cout\_LF}}^2}
$$

# **RMS Currents, C<sub>IN</sub>**

The total ripple current in  ${\sf C}_{\sf IN}$  is

$$
I_{\text{Cin}} = \sqrt{I_{\text{LPFC}}^2 - I_{\text{ac}}^2}
$$

8

 ${\sf C}_{\sf IN}$  is usually small and there is effectively no line frequency current in this capacitor The RMS current in this capacitor is high frequency only.

#### **2 Phase Interleaved boost PFC**

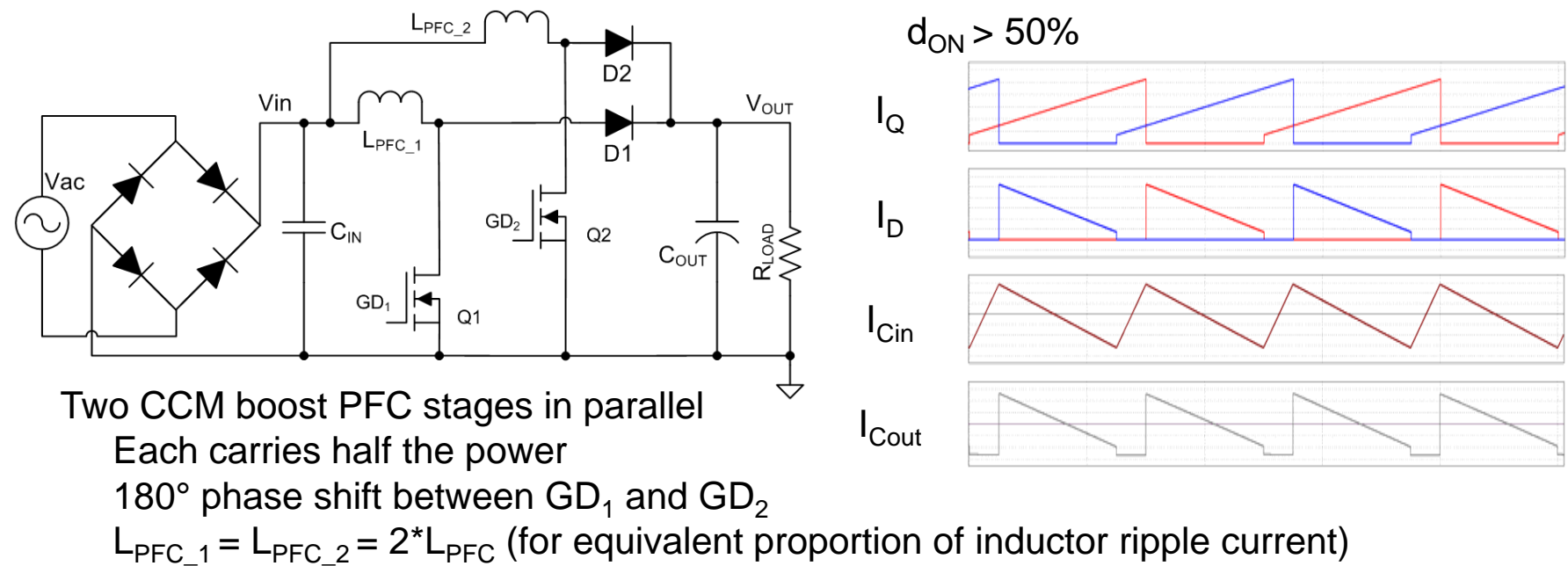

I $_{\rm{Cout}}$  Ripple at twice line frequency is unaffected by interleaving HF ripple is at twice the switching frequency Switching frequency ripple reduction in  ${\sf C}_{\sf IN}$  and  ${\sf C}_{\sf OUT}$  is a function of the duty cycle

9

#### **RMS Currents, 2 Phase, MOSFET and Diode**

Calculation for MOSFET and diode currents is the same as in the 1 Phase case

The input power is shared between the two phases so  $\mathsf{P}_\mathsf{in}$  is replaced by  $\mathsf{P}_\mathsf{in}/2$ There is no ripple current cancellation in the MOSFET or Diodes

$$
I_{Q} = \frac{\sqrt{2} \cdot \frac{P_{in}}{2}}{V_{in\_pk}} \cdot \sqrt{1 - \frac{8}{3\pi} \cdot \frac{V_{in\_pk}}{V_{out}}} + \frac{T_s^2 \cdot V_{in\_pk}}{48L_{pfc}^2 \cdot P_{in}^2} \cdot \left(1 - \frac{8}{\pi} \cdot \frac{V_{in\_pk}}{V_{out}} + \frac{9}{4} \frac{V_{in\_pk}}{V_{out}}^2 - \frac{32}{15 \cdot \pi} \cdot \frac{V_{in\_pk}}{V_{out}}^3\right)}{V_{out}}
$$
  

$$
I_{D} = \sqrt{\frac{16}{3\pi} \cdot \left(\frac{P_{in}}{2}\right)^2 + \frac{1}{9 \cdot \pi} \cdot \frac{T_s^2 \cdot V_{pk}^3}{L_{pfc}^2 \cdot V_{out}} - \frac{1}{16} \cdot \frac{T_s^2 \cdot V_{pk}^4}{L_{pfc}^2 \cdot V_{out}} + \frac{4}{45 \cdot \pi} \cdot \frac{T_s^2 \cdot V_{pk}^5}{L_{pfc}^2 \cdot V_{out}}^3}
$$

# **2 Phase, I<sub>Cout rms</sub> Calculation Outline**

 $\bullet~$  The LF current ripple in  $\mathtt{C_{OUT}}$  is unchanged by interleaving

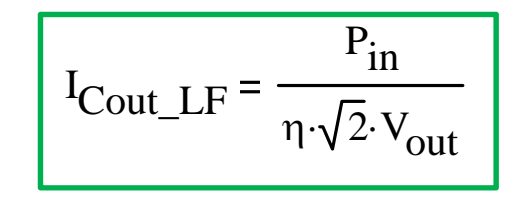

- $\bullet~$  Calculate the 1 Ph HF current in  $\text{C}_{\text{OUT}}$
- Determine a correction factor  $(K_{MS}(t))$
- Apply the correction factor to the 1 Ph HF solution to get the 2 Ph HF solution
- Add the 2 Ph HF current to the LF current to get the total

#### **RMS Calculation – Calculate the HF ripple in C<sub>out</sub>**

I $I<sup>2</sup>(t)$  is first averaged over a switching cycle then averaged over the AC line period

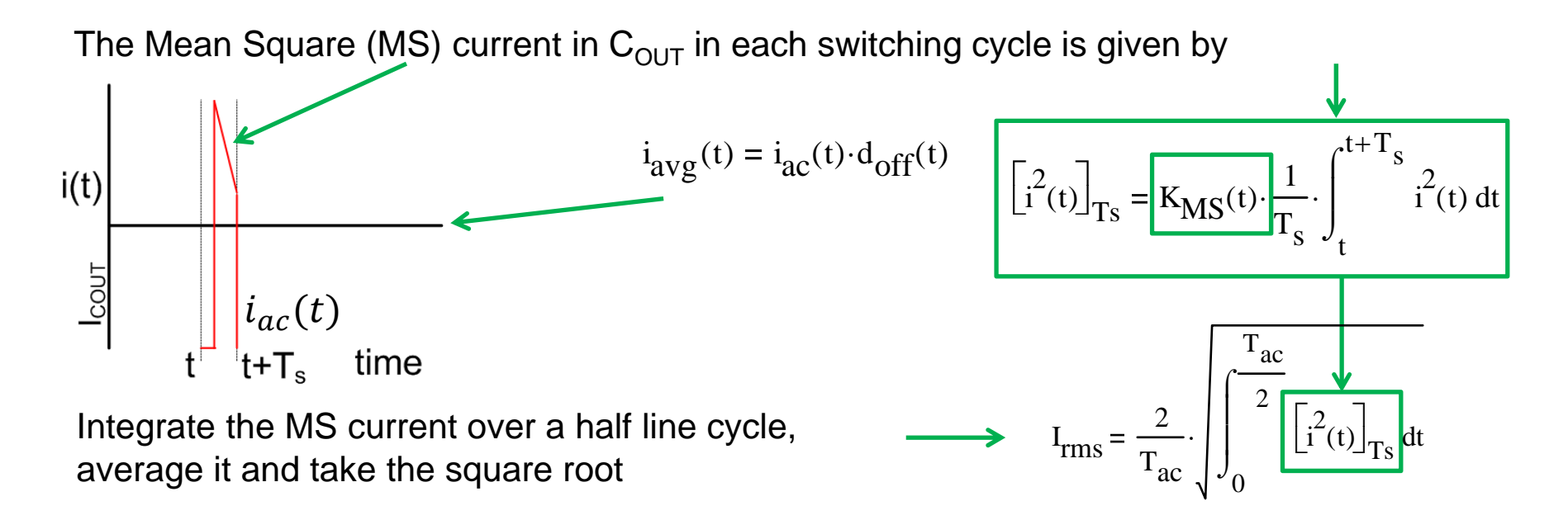

#### **Correction Factor**

1 Ph and 2 Ph I<sub>cout</sub> currents simulated (PSIM)  $\begin{array}{llll} \text{Cancellation Factor (K_MS)}\\ \text{R} & \text{R} & \text{R} \\ \text{R} & \text{R} & \text{R} \\ \text{R} & \text{R} & \text{R} \end{array}$ Mean Square values taken across d<sub>on</sub> range  $I_{2Ph}$ Plot  $\frac{27\,n}{I}$  results against d<sub>on</sub>  $I_{1Ph}$ Linearise  $K_{MS}(d_{on})=md\ d_{on}+cd$  $0.1$  $md = 1.2$   $cd = -0.6$  If  $d_{on} > 50\%$  $\mathbf 0$ 0% 20% 40%  $md = -1.2$   $cd = 0.6$  If d<sub>on</sub> < 50% On time duty cycle  $(d_{on})$  $\rm{V}_{pk}$ 

Duty cycle d<sub>on</sub> is a function of time Restate in terms of t

 $K_{MS}(t) = mt$  $V_{in\_pk}$  $\frac{ln_2 p}{v_{out}}$  sin(ωt) + ct

If  $\rm{d_{on}}>50\%$ If  $\rm{d_{on}}$  < 50%  $\,$  $mt = -1.2$   $ct = 0.6$  $mt = 1.2$   $ct = -0.6$ 

 $d_{\text{on}}(t) = 1$ 

 $0.6$ 

Analytic Expressions for currents in the CCM PFC stage

13

 $-\frac{1}{V_{\text{out}}} \cdot \sin(\omega \cdot t)$ 

60%

80%

100%

#### $C_{\text{OUT}}$  – Switching Cycle HF Mean Square Current

Diode and MOSFET currents are trapezoidal  $-i_{avg}(t)$   $I_{\text{MS\_Trap}} = d \cdot I_{\text{mid}}^2 + \frac{d}{3} \cdot \Delta I(t)^2$ During Ton current is During Toff current is  $i_{\rm ac}^{\phantom{\dag}}(\mathrm{t})-i_{\rm avg}^{\phantom{\dag}}(\mathrm{t})$ ි<br>ර  $\int \Delta I$  $I_{mid}$  $\left[ i(t)^2 \right]_{\text{Ts}} = i_{\text{avg}}(t)^2 \cdot \left( 1 - d_{\text{off}} \right) + d_{\text{off}} \cdot i_{\text{mid}}(t)^2 + \frac{d_{\text{off}}}{3} \cdot \Delta i(t)^2$ So Multiply by  $K_{MS}(t)$  for the interleaved case t off t on  $T_s$  $\left[i\text{Cout}^2(t)\right]_{\text{Ts}} = \text{K}_{\text{MS}}(t) \cdot \left[\left(i\text{avg}(t)\right)^2 \cdot \left(1 - d_{\text{off}}(t)\right) + d_{\text{off}}(t) \cdot \left(i\text{mid}(t)\right)^2 + \frac{d_{\text{off}}(t)}{3} \cdot \Delta i(t)^2\right]$ Now we need expressions for the functions of t in this equation 14

#### **Substitutions**

• We have the following

 $d_{\text{off}}(t)$ V<sub>in\_pk</sub> V<sub>out</sub>  $\cdot \sin(\omega \cdot t)$  $\Delta i$  (t)  $T_S \cdot V_{in\_pk}$ 2.L $_{\rm pfc}$ 1 Vin\_pk  $-\frac{1}{\text{V}_{\text{out}}} \cdot \sin(\omega \cdot t)$  $\cdot \left(1 - \frac{V_{in\_pk}}{V_{out}} \cdot \sin(\omega \cdot t)\right) \cdot \sin(\omega \cdot t)$  $I_{\text{mid}}(t) = I_{\text{ac}}(t) - I_{\text{avg}}(t)$  $K_{\text{MS}}(t) = m t$  $V_{pk}$  $\frac{1}{v_{\text{out}}}$  sin( $\omega$ ·t) + ct  $i_{\text{ac}}(t)$  $2 \cdot P_{in}$ Vin\_pk  $\cdot \sin(\omega \cdot t)$ 15

## **C<sub>OUT</sub>** – Switching Cycle HF Mean Square Current

$$
\left[i_{\text{Cout}}^{2}(t)\right]_{Ts} = K_{\text{MS}}(t) \cdot \left[\left(i_{\text{avg}}(t)\right)^{2} \cdot \left(1 - d_{\text{off}}(t)\right) + d_{\text{off}}(t) \cdot \left(i_{\text{mid}}(t)\right)^{2} + \frac{d_{\text{off}}(t)}{3} \cdot \Delta i\left(t\right)^{2}\right]
$$

Set  $K_{MS}(t)$  to 1 for the 1Ph solution

16

• Making the substitutions and simplifying gives

$$
\left[i_{\text{Cout}}^{2}(t)\right] = m t \frac{4 P_{in}^{2}}{V_{out}^{2}} \cdot \left(\sin(\omega \cdot t)^{4} - \frac{V_{pk} \cdot \sin(\omega \cdot t)^{5}}{V_{out}^{2}}\right) + ct \cdot \frac{4 P_{in}^{2}}{V_{out}} \cdot \left(\frac{\sin(\omega \cdot t)^{3}}{V_{pk}} - \frac{\sin(\omega \cdot t)^{4}}{V_{out}}\right)
$$
\n• Integrating gives the rms value\n
$$
I_{RMS} = \frac{2}{T_{AC}} \sqrt{\int_{0}^{T_{AC}} [i^{2}(t)]_{T_{SW}} dt}
$$
\n
$$
I_{\text{Cout\_HF\_2Ph}} = \sqrt{\frac{m \left(\frac{3}{2} \cdot \frac{P_{in}^{2}}{V_{out}} - \frac{64}{15 \cdot \pi} \cdot \frac{P_{in}^{2} \cdot V_{in\_pk}}{V_{out}}\right) + ct \cdot \left(\frac{16}{3 \cdot \pi} \cdot \frac{P_{in}^{2}}{V_{in\_pk}} \cdot V_{out} - \frac{3}{2} \cdot \frac{P_{in}^{2}}{V_{out}}\right)}
$$

# **COUT – RMS Current**

We have

$$
I_{\text{Cout\_HF\_2Ph}} = \sqrt{\text{mt} \left( \frac{3}{2} \cdot \frac{P_{\text{in}}^2}{V_{\text{out}}} - \frac{64}{15 \cdot \pi} \cdot \frac{P_{\text{in}}^2 \cdot V_{\text{in\_pk}}}{V_{\text{out}}} \right) + \text{ct} \cdot \left( \frac{16}{3 \cdot \pi} \cdot \frac{P_{\text{in}}^2}{V_{\text{in\_pk}} \cdot V_{\text{out}}} - \frac{3}{2} \cdot \frac{P_{\text{in}}^2}{V_{\text{out}}^2} \right)}
$$
  
And  $I_{\text{Cout\_LF}} = \frac{P_{\text{in}}}{T}$ 

$$
Ind \tI_{Cout\_LF} = \frac{1}{\eta \cdot \sqrt{2} \cdot V_{out}}
$$

So

$$
I_{\text{Cout\_2Ph}} = \sqrt{I_{\text{Cout\_HF}}^2 + I_{\text{Cout\_LF}}^2}
$$

Analytic Expressions for currents in the CCM PFC stage

Valid for  $V_{in\_pk}$  < Vout/2

If  $V_{inpk}$  > Vout/2 then the MS calculation and the integral have to be split. One for 0 < Vin < Vout/2 One for Vout/2 < Vin < Vout/2And the results added $d \overline{17}$ 

#### **Results\***

#### Taken on a Texas Instruments UCC28070 EVM - 2Ph interleaved CCM Boost PFC

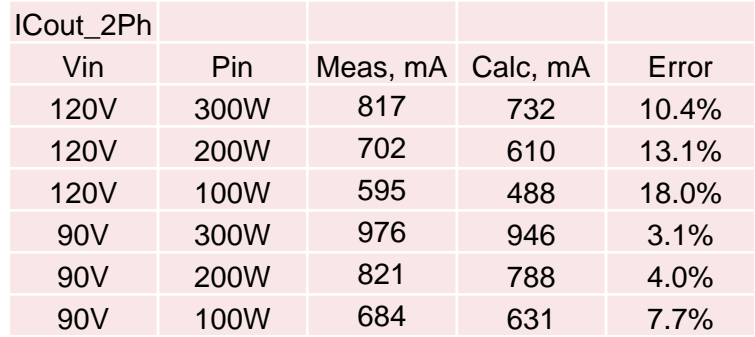

#### $C<sub>OUT</sub>$ , Ripple reduction example

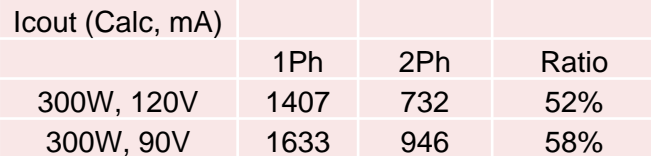

\* With thanks to Sonal Singh for taking the measurements **18** 18

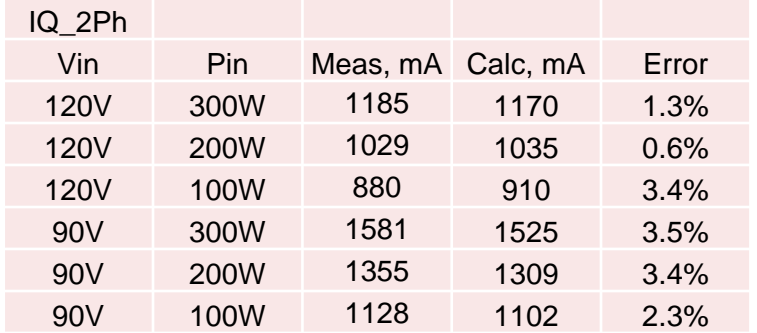

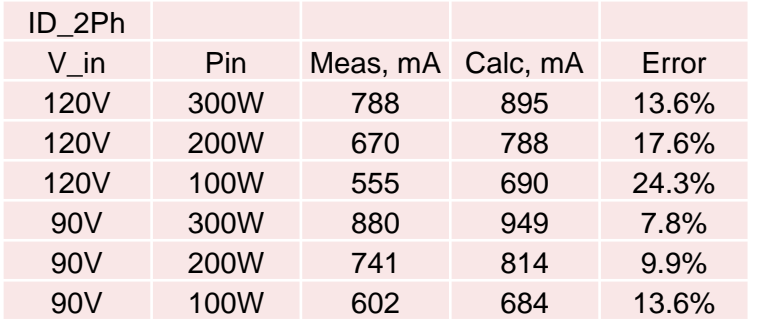

### **Conclusions**

• Equations for the RMS currents in the CCM boost PFC developed and presented

**Diode** 

MOSFET

Input Capacitor

Output Capacitor

- Significant reduction in RMS currents in the interleaved CCM Boost PFC
- Output capacitor High Frequency ripple current significantly reduced by interleaving
- Output capacitor Low Frequency ripple current unaffected by interleaving
- Output capacitor total ripple current reduced by interleaving
- Good agreement with experimental results

#### **References**

Ref (1): 'Fundamentals of Power Electronics, Erickson and Maksimovic; Springer 2001, Table 18.3, summary of rectifier current stresses.

Ref (2): SLUP279 An Interleaving PFC Pre-Regulator for High-Power Converters. Mike O'Loughlin

Ref (3): Capacitor Ripple current in an interleaved PFC converter, Pratt and Jinsong,

IEEE transactions on Power Electronics, Vol 24, No 6 June 2009.

UCC28070: http://www.ti.com/product/UCC28070

UCC28180: http://www.ti.com/product/UCC28180

**Useful Integrals**  

$$
\frac{1}{\pi} \cdot \int_0^{\pi} \sin(\theta) d\theta = \frac{2}{\pi}
$$

$$
\frac{1}{\pi} \cdot \int_0^{\pi} (\sin(\theta))^2 d\theta = \frac{1}{2}
$$

$$
\frac{1}{\pi} \cdot \int_0^{\pi} (\sin(\theta))^3 d\theta = \frac{4}{3\pi}
$$

$$
\frac{1}{\pi} \cdot \int_0^{\pi} (\sin(\theta))^5 d\theta = \frac{16}{15\pi}
$$

$$
\frac{1}{\pi} \cdot \int_0^{\pi} (\sin(\theta))^6 d\theta = \frac{15}{48}
$$

#### **Thank You**

#### **Colin Gillmor, HVPS**

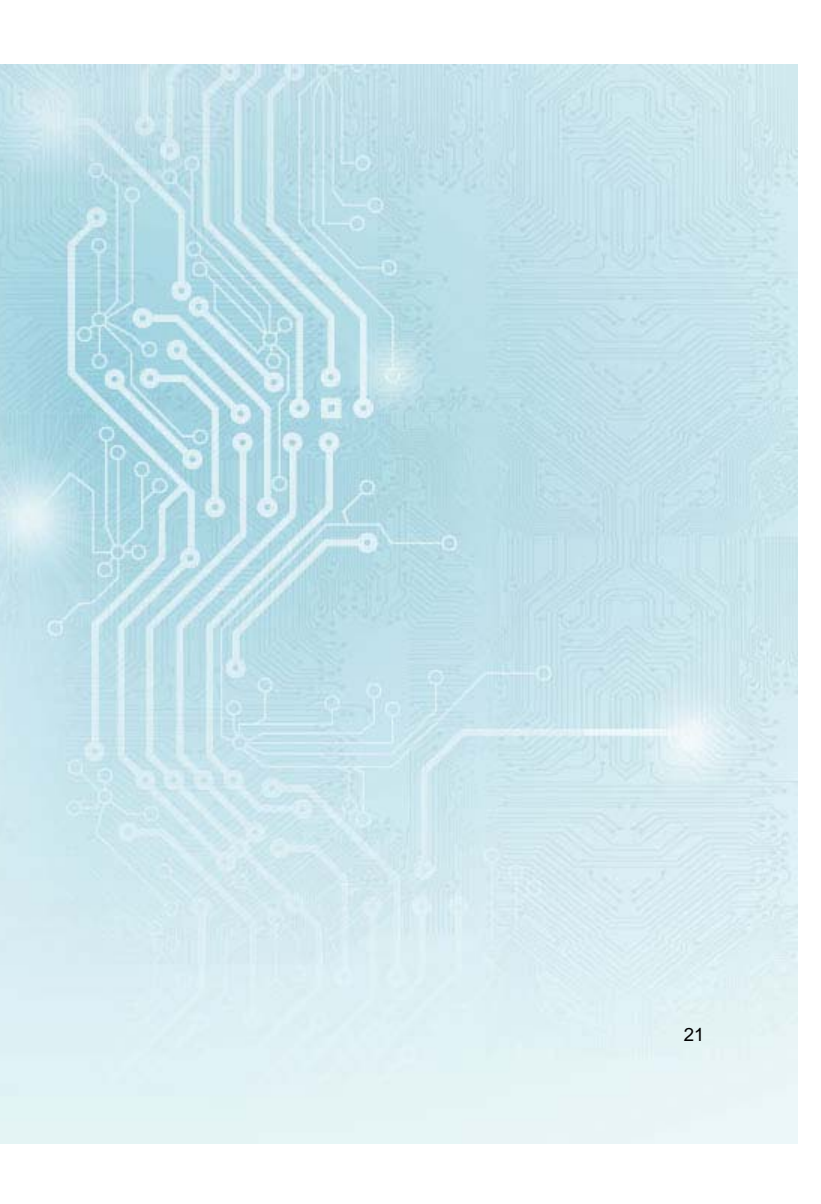

#### **IMPORTANT NOTICE FOR TI DESIGN INFORMATION AND RESOURCES**

Texas Instruments Incorporated ('TI") technical, application or other design advice, services or information, including, but not limited to, reference designs and materials relating to evaluation modules, (collectively, "TI Resources") are intended to assist designers who are developing applications that incorporate TI products; by downloading, accessing or using any particular TI Resource in any way, you (individually or, if you are acting on behalf of a company, your company) agree to use it solely for this purpose and subject to the terms of this Notice.

TI's provision of TI Resources does not expand or otherwise alter TI's applicable published warranties or warranty disclaimers for TI products, and no additional obligations or liabilities arise from TI providing such TI Resources. TI reserves the right to make corrections, enhancements, improvements and other changes to its TI Resources.

You understand and agree that you remain responsible for using your independent analysis, evaluation and judgment in designing your applications and that you have full and exclusive responsibility to assure the safety of your applications and compliance of your applications (and of all TI products used in or for your applications) with all applicable regulations, laws and other applicable requirements. You represent that, with respect to your applications, you have all the necessary expertise to create and implement safeguards that (1) anticipate dangerous consequences of failures, (2) monitor failures and their consequences, and (3) lessen the likelihood of failures that might cause harm and take appropriate actions. You agree that prior to using or distributing any applications that include TI products, you will thoroughly test such applications and the functionality of such TI products as used in such applications. TI has not conducted any testing other than that specifically described in the published documentation for a particular TI Resource.

You are authorized to use, copy and modify any individual TI Resource only in connection with the development of applications that include the TI product(s) identified in such TI Resource. NO OTHER LICENSE, EXPRESS OR IMPLIED, BY ESTOPPEL OR OTHERWISE TO ANY OTHER TI INTELLECTUAL PROPERTY RIGHT, AND NO LICENSE TO ANY TECHNOLOGY OR INTELLECTUAL PROPERTY RIGHT OF TI OR ANY THIRD PARTY IS GRANTED HEREIN, including but not limited to any patent right, copyright, mask work right, or other intellectual property right relating to any combination, machine, or process in which TI products or services are used. Information regarding or referencing third-party products or services does not constitute a license to use such products or services, or a warranty or endorsement thereof. Use of TI Resources may require a license from a third party under the patents or other intellectual property of the third party, or a license from TI under the patents or other intellectual property of TI.

TI RESOURCES ARE PROVIDED "AS IS" AND WITH ALL FAULTS. TI DISCLAIMS ALL OTHER WARRANTIES OR REPRESENTATIONS, EXPRESS OR IMPLIED, REGARDING TI RESOURCES OR USE THEREOF, INCLUDING BUT NOT LIMITED TO ACCURACY OR COMPLETENESS, TITLE, ANY EPIDEMIC FAILURE WARRANTY AND ANY IMPLIED WARRANTIES OF MERCHANTABILITY, FITNESS FOR A PARTICULAR PURPOSE, AND NON-INFRINGEMENT OF ANY THIRD PARTY INTELLECTUAL PROPERTY RIGHTS.

TI SHALL NOT BE LIABLE FOR AND SHALL NOT DEFEND OR INDEMNIFY YOU AGAINST ANY CLAIM, INCLUDING BUT NOT LIMITED TO ANY INFRINGEMENT CLAIM THAT RELATES TO OR IS BASED ON ANY COMBINATION OF PRODUCTS EVEN IF DESCRIBED IN TI RESOURCES OR OTHERWISE. IN NO EVENT SHALL TI BE LIABLE FOR ANY ACTUAL, DIRECT, SPECIAL, COLLATERAL, INDIRECT, PUNITIVE, INCIDENTAL, CONSEQUENTIAL OR EXEMPLARY DAMAGES IN CONNECTION WITH OR ARISING OUT OF TI RESOURCES OR USE THEREOF, AND REGARDLESS OF WHETHER TI HAS BEEN ADVISED OF THE POSSIBILITY OF SUCH DAMAGES.

You agree to fully indemnify TI and its representatives against any damages, costs, losses, and/or liabilities arising out of your noncompliance with the terms and provisions of this Notice.

This Notice applies to TI Resources. Additional terms apply to the use and purchase of certain types of materials, TI products and services. These include; without limitation, TI's standard terms for semiconductor products <http://www.ti.com/sc/docs/stdterms.htm>), [evaluation](http://www.ti.com/lit/pdf/SSZZ027) [modules](http://www.ti.com/lit/pdf/SSZZ027), and samples [\(http://www.ti.com/sc/docs/sampterms.htm\)](http://www.ti.com/sc/docs/sampterms.htm).

> Mailing Address: Texas Instruments, Post Office Box 655303, Dallas, Texas 75265 Copyright © 2018, Texas Instruments Incorporated